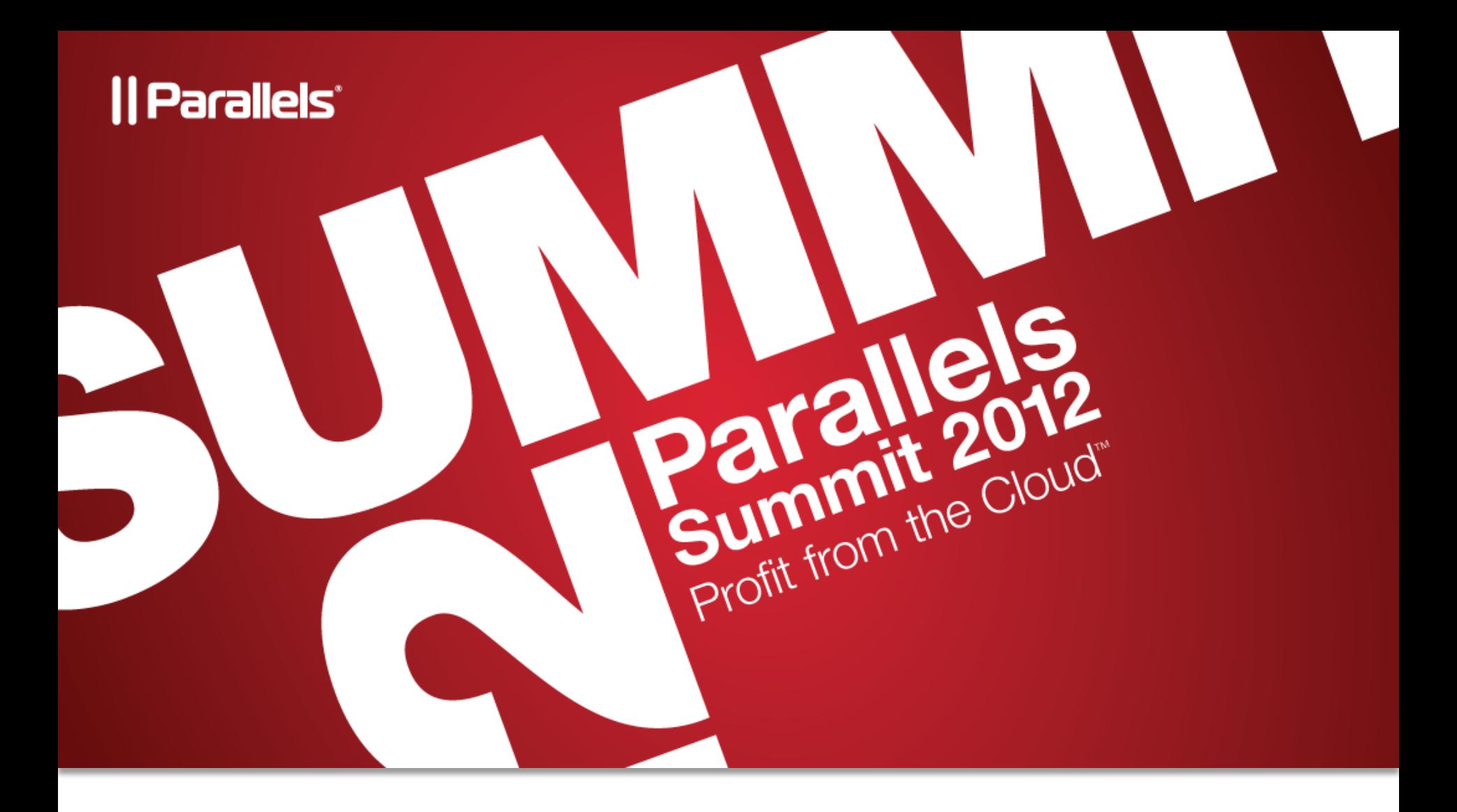

### APS Packaging Made Simple

James Raquepau – Director, Technology Alliances Mikel Irizar – Founder, SofCloudIT

### APS – Standardizes Cloud Service App Deployment

**300+ APS packages in the catalog 48% commercial apps**

**2M+ APS package downloads 66% annualized deployment growth**

ISV Applications Service Providers

- Package once, reach 10s of Ms
- Does not change your application

#### Benefits for ISVs Benefits for Service Providers

- Access to more applications
- Easier to install & maintain

#### || Parallels'

### APS Package Application Types

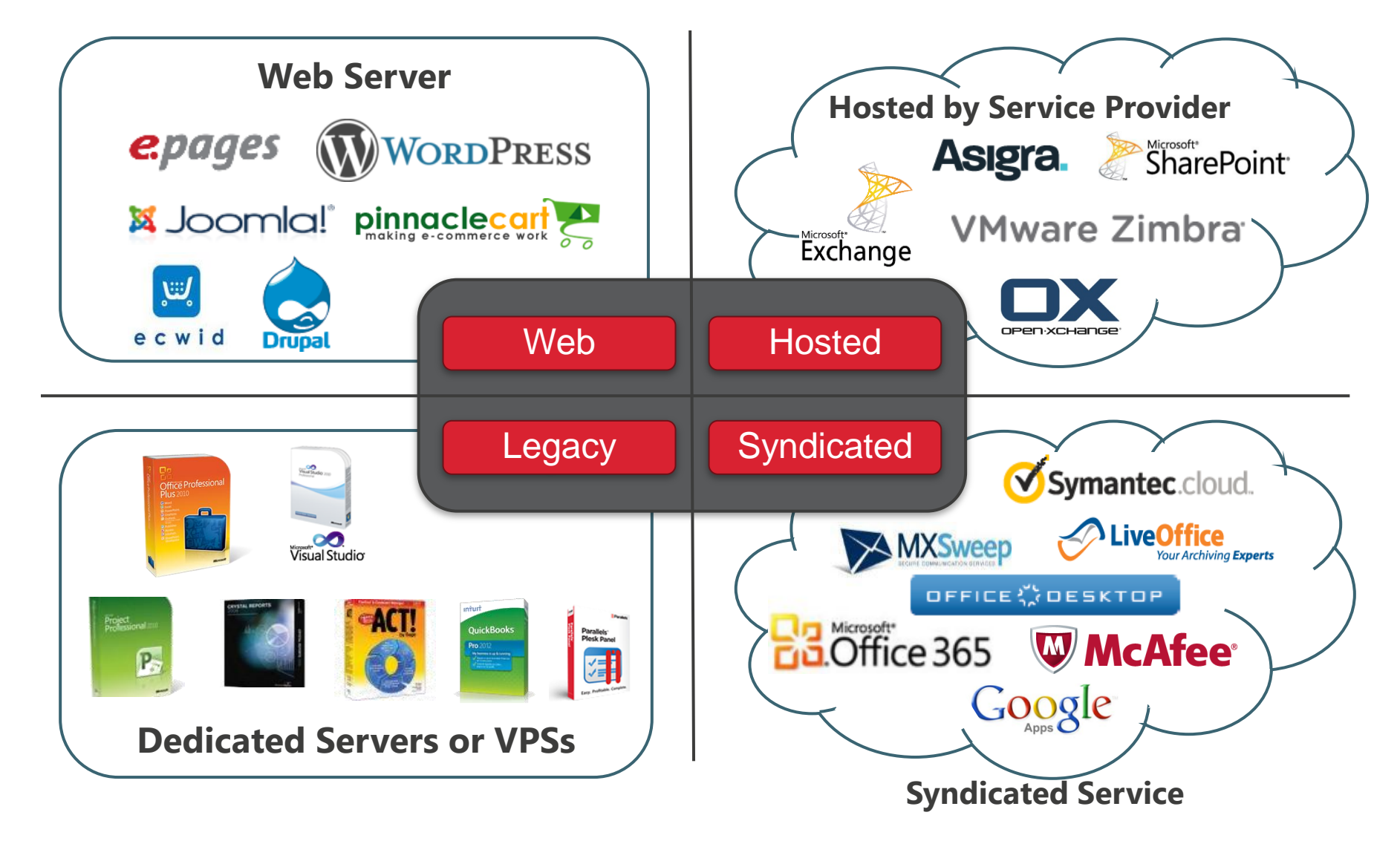

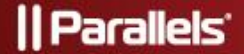

### APS Packaging Covers

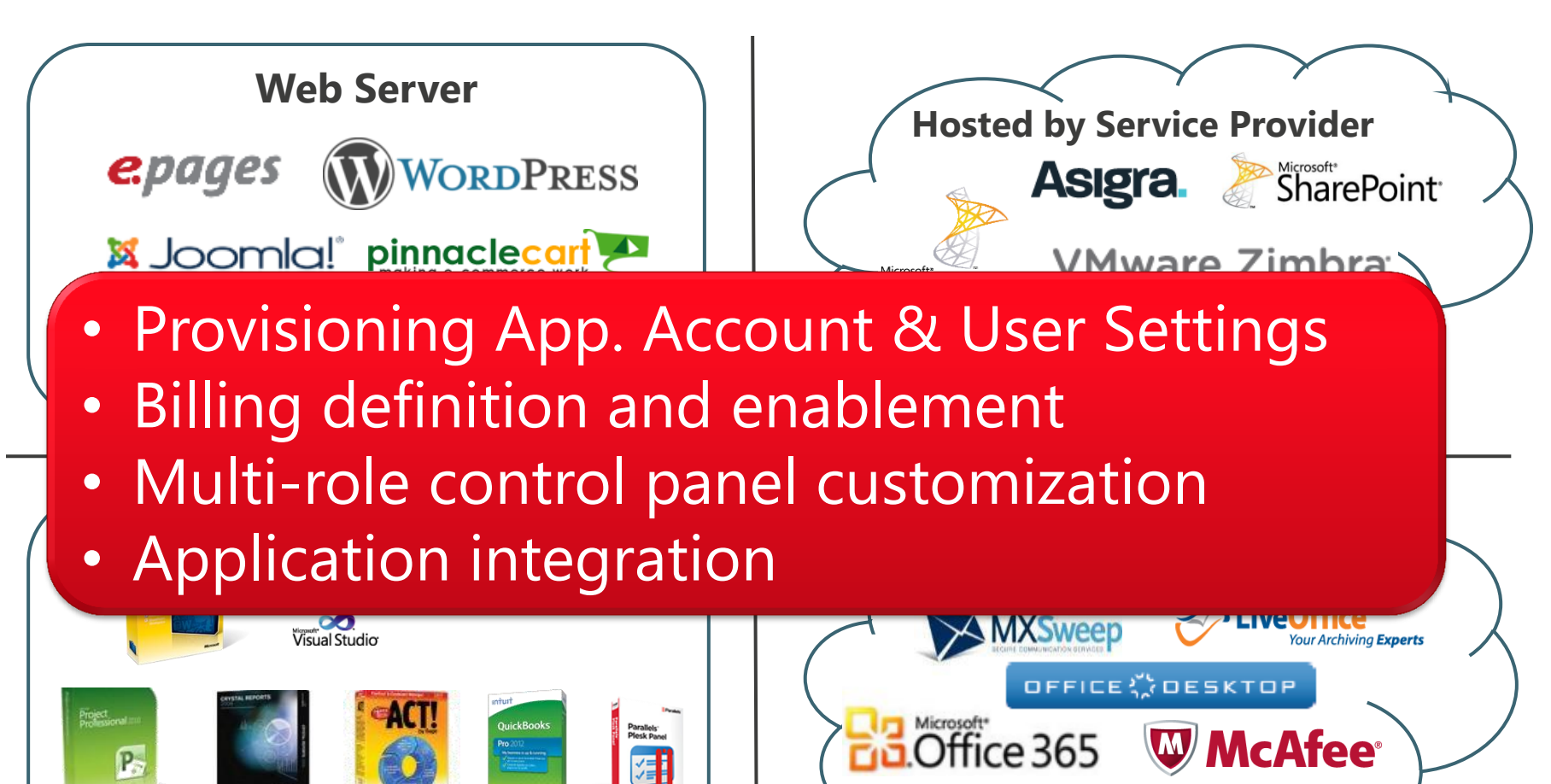

**Dedicated Servers or VPSs**

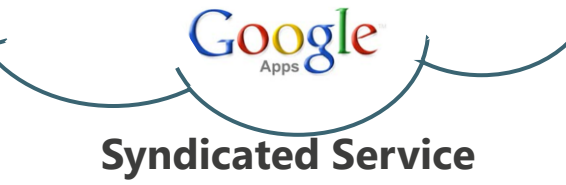

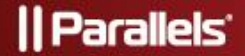

### APS Package Example: Hosted Open-Xchange

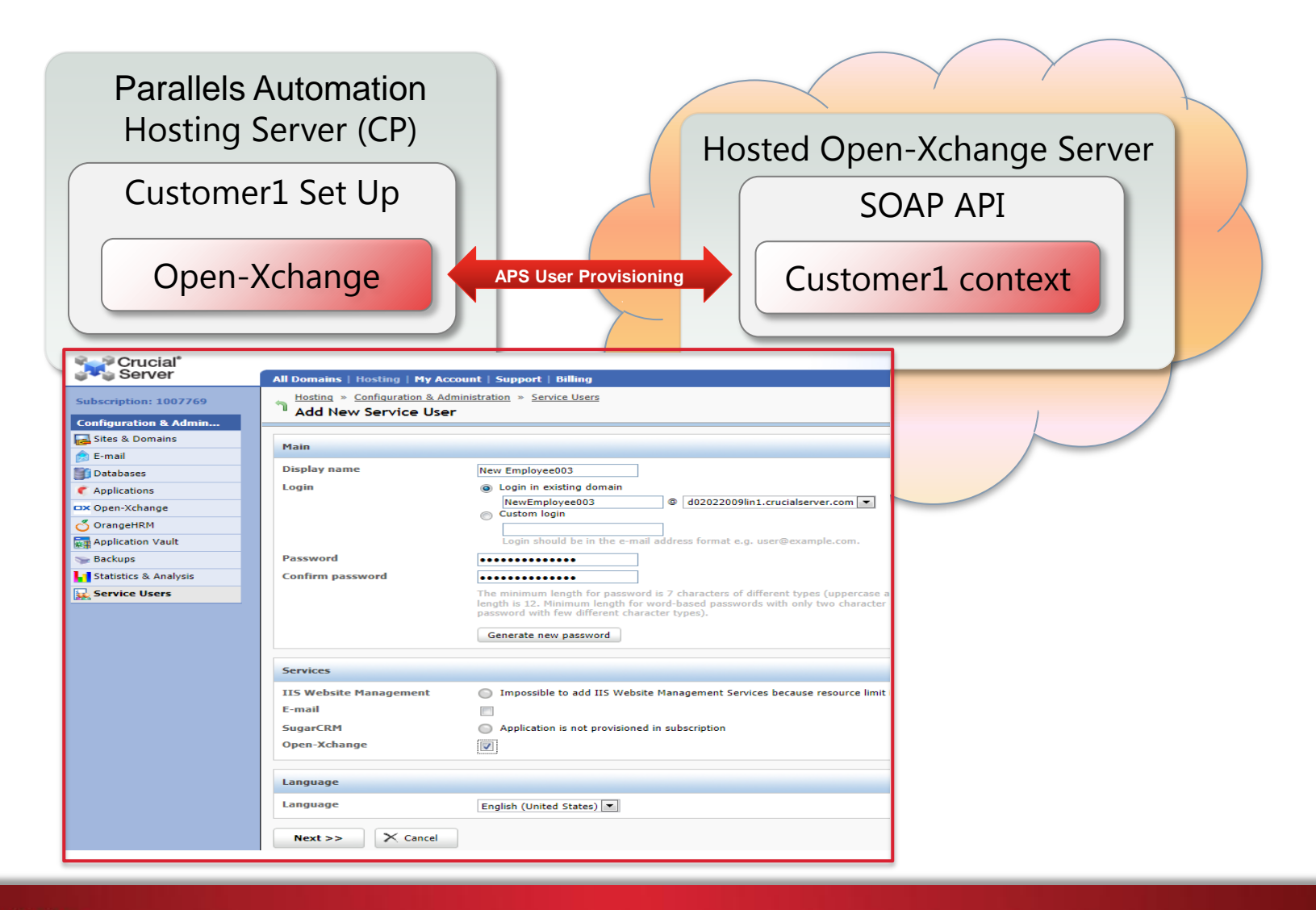

### APS Package Example: Hosted Open-Xchange

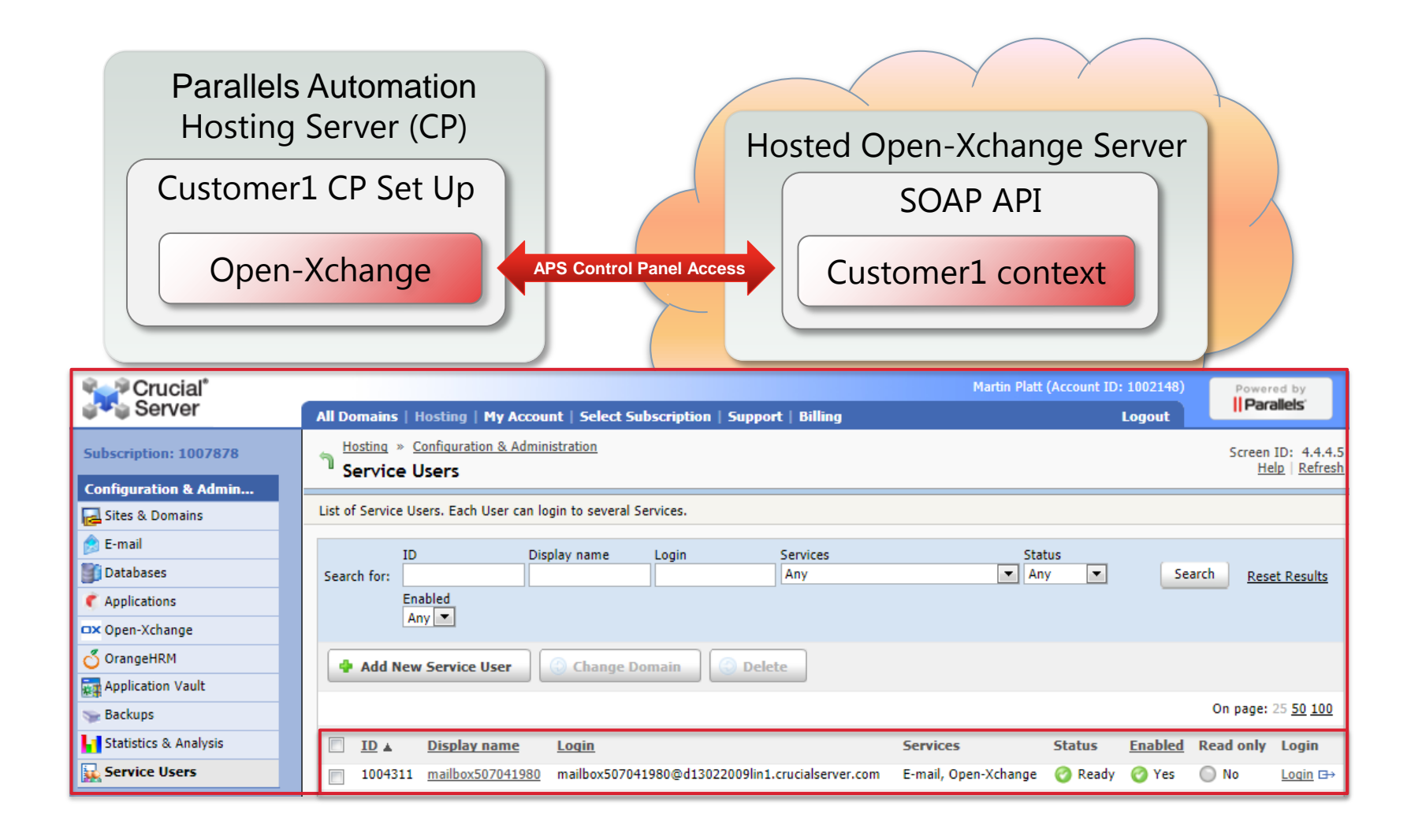

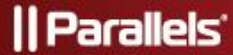

### APS Package Example: Hosted Open-Xchange

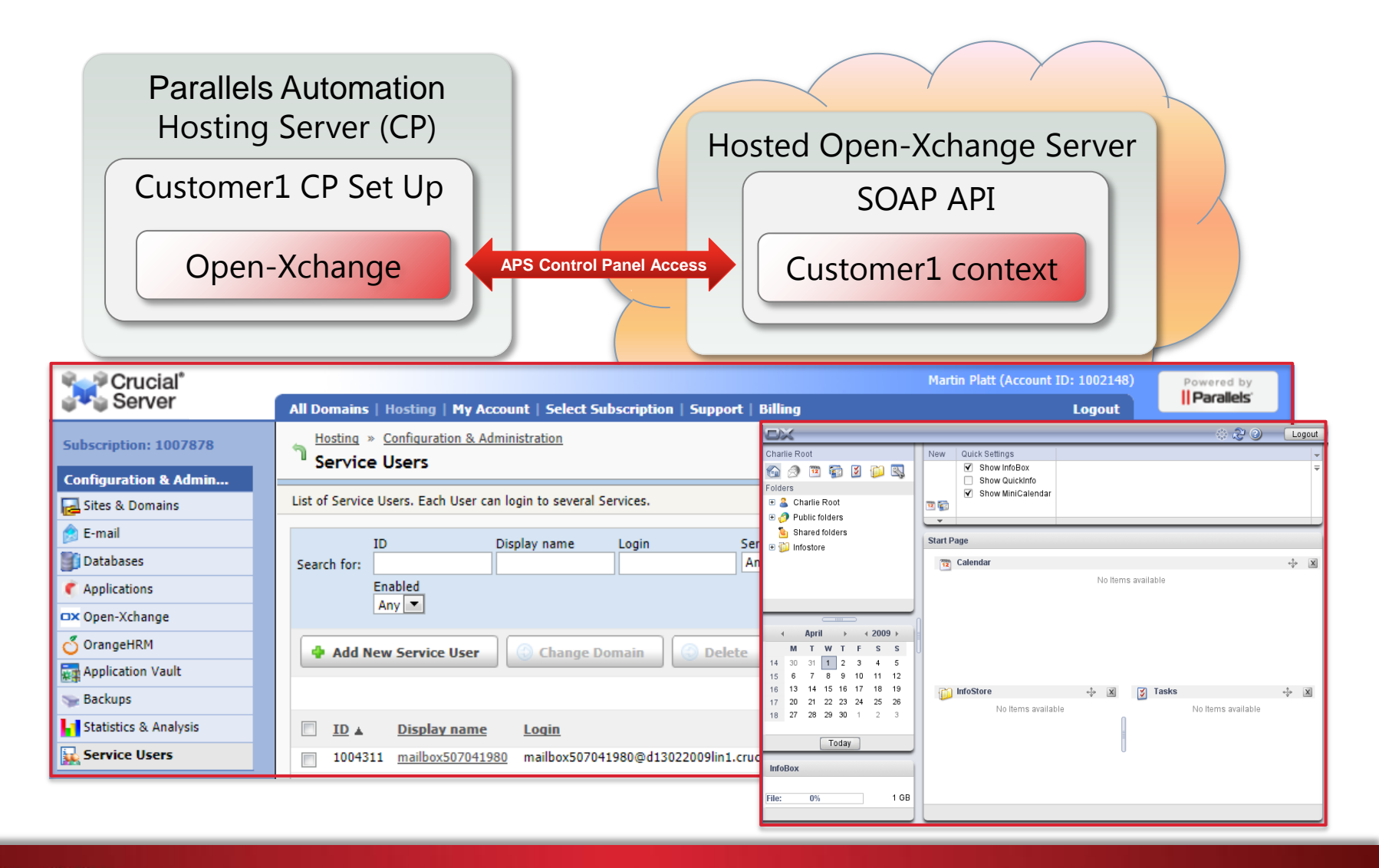

#### **Il Parallels**

### APS Package Structure

#### **Application Content**

- Application files (i.e. logos, docs)
- Application templates

#### **Application Definition**

- Components (services)
- Configuration parameters
- Entry points
- Requirements
- Display information

#### **Provision logic (scripts)**

- Install/Remove
- Re-configure
- Validate settings
- Deliver license
- Upgrade
- Backup/Restore

#### Open-Xhange APP-Meta.xml Visualized in Eclipse

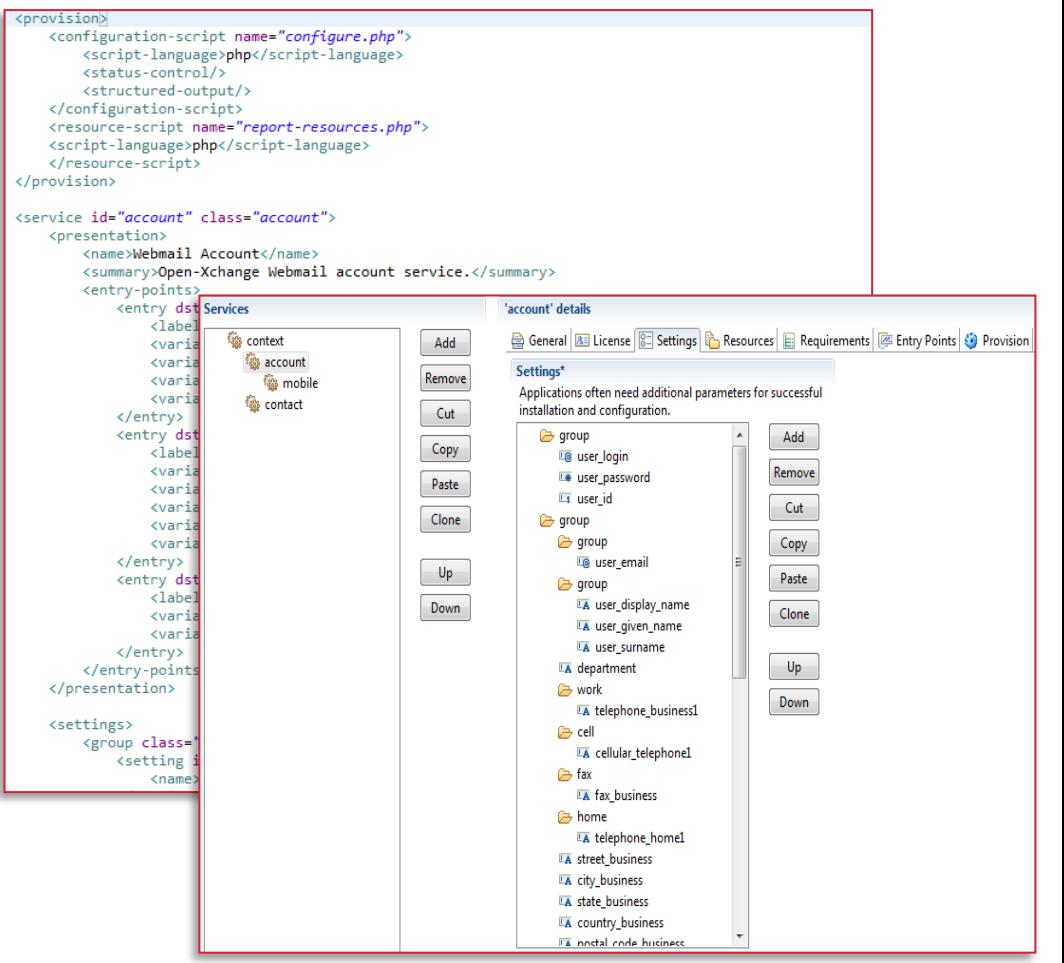

#### ll Parallels<sup>:</sup>

### APS Package Structure

#### **Application Content**

- Application files (i.e. logos, docs)
- Application templates

#### **Application Definition**

- Components (services)
- Configuration parameters
- Entry points
- Requirements
- Display information

#### Provision logic (scripts)

- Add/Delete Account or User
- Re-configure
- Validate settings
- Deliver license
- Upgrade
- Backup/Restore

#### Open-Xhange Provisioning Visualized in Eclipse

Þ

 $\prime\prime$ 

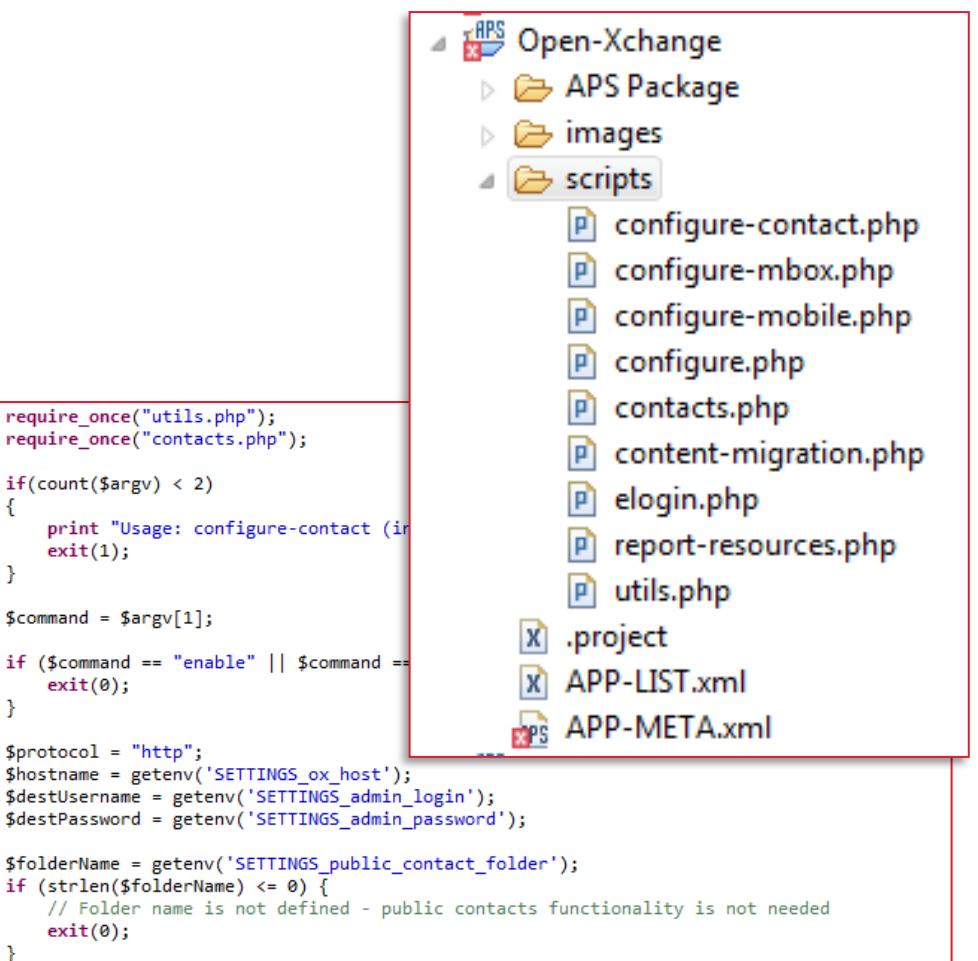

#### || Parallels'

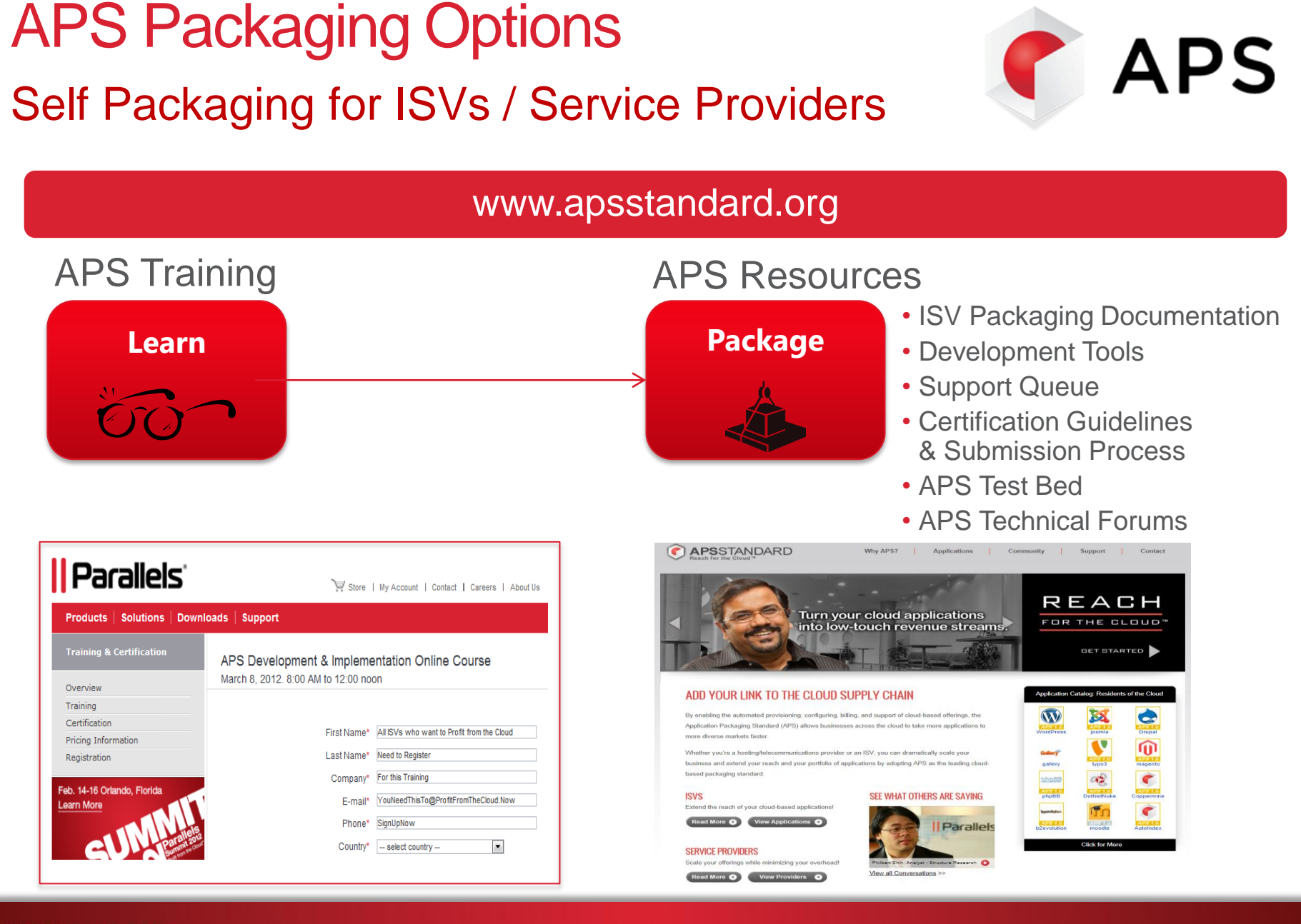

#### 10 Parallels" **Parallels** and the Cloud™ | 10

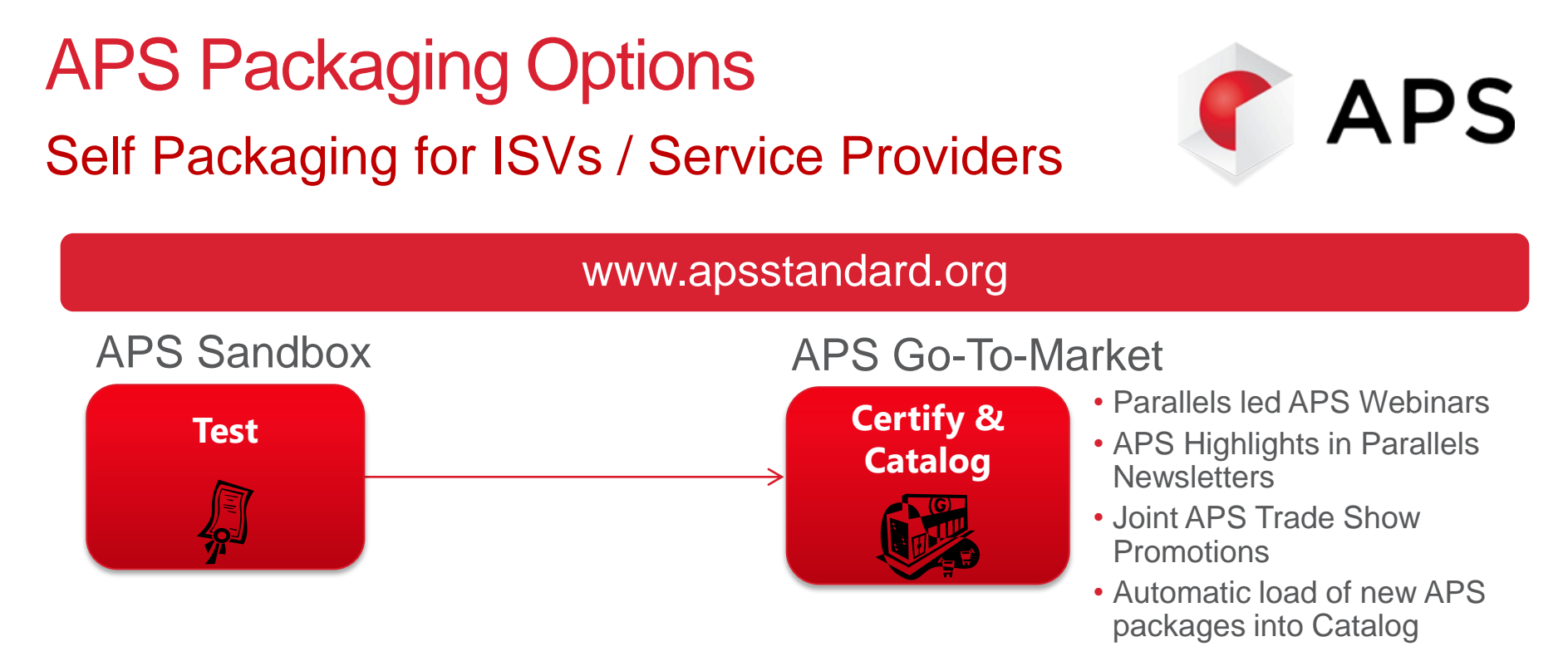

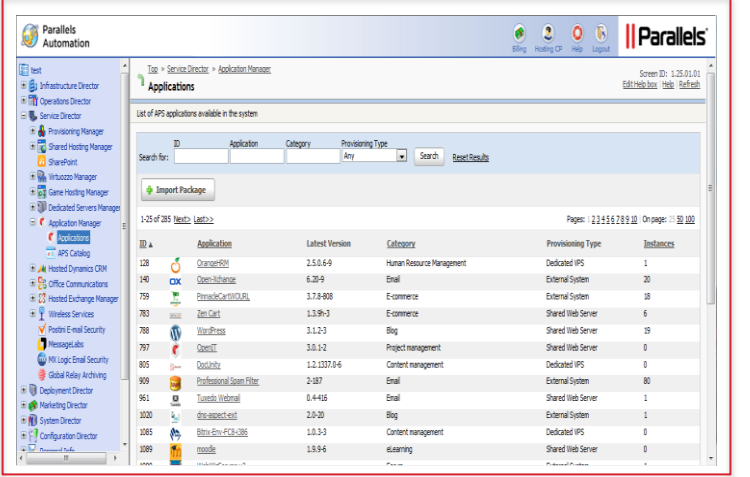

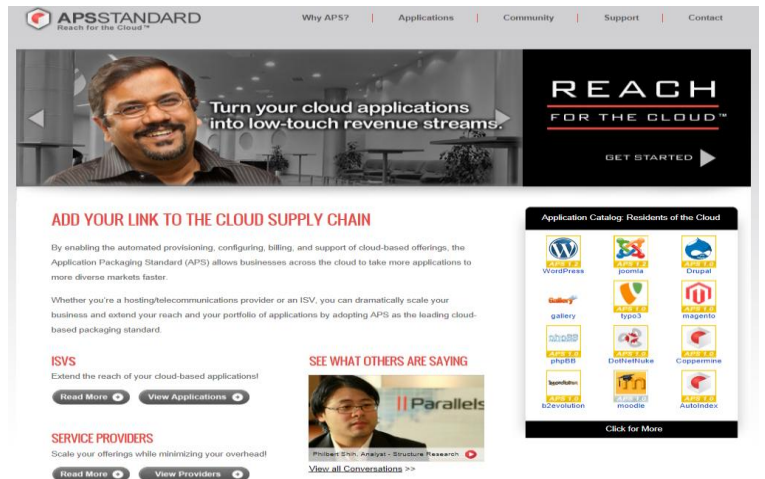

#### 11 Parallels" **Parallels** and the Cloud™ | 11

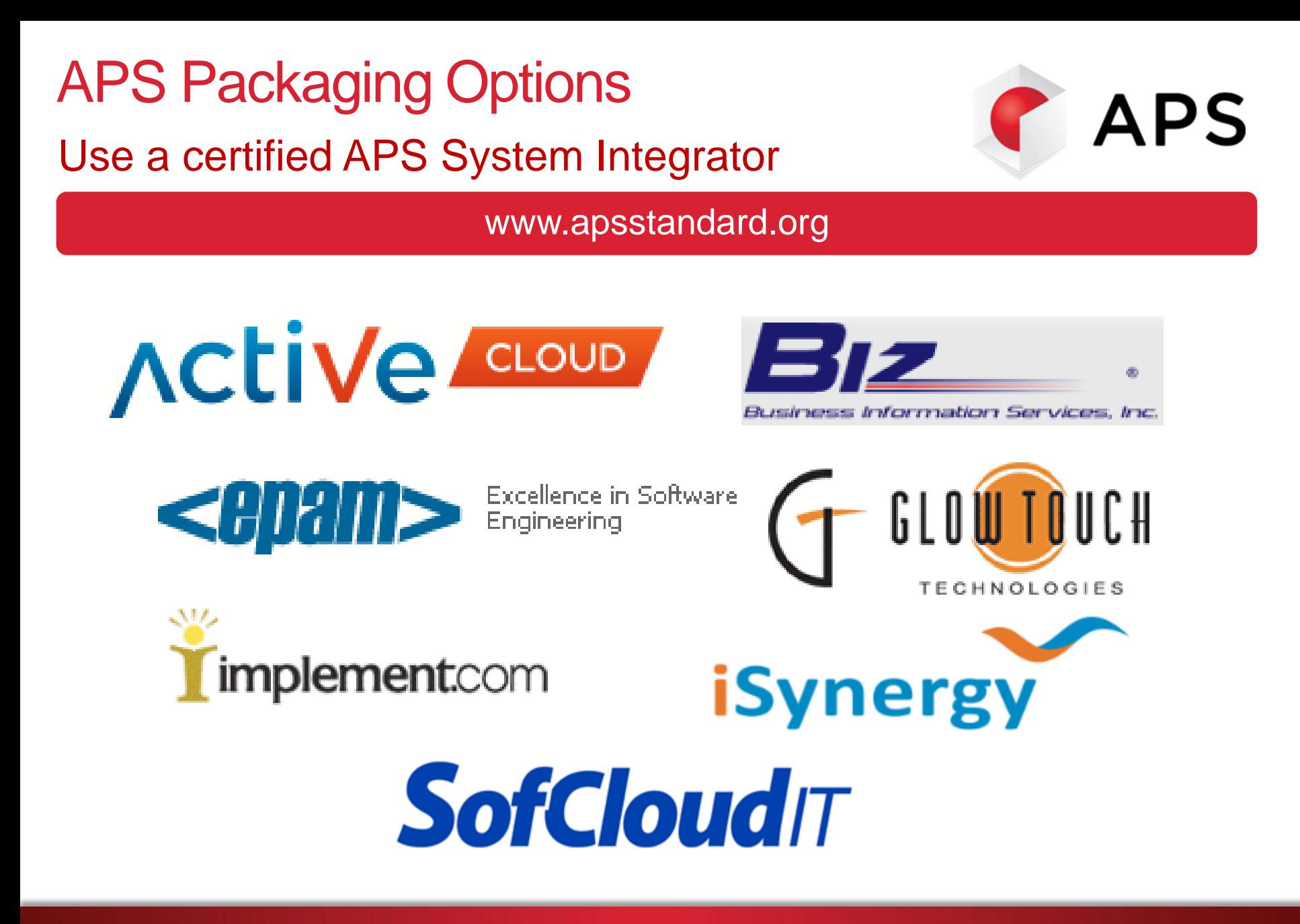

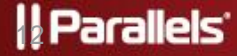

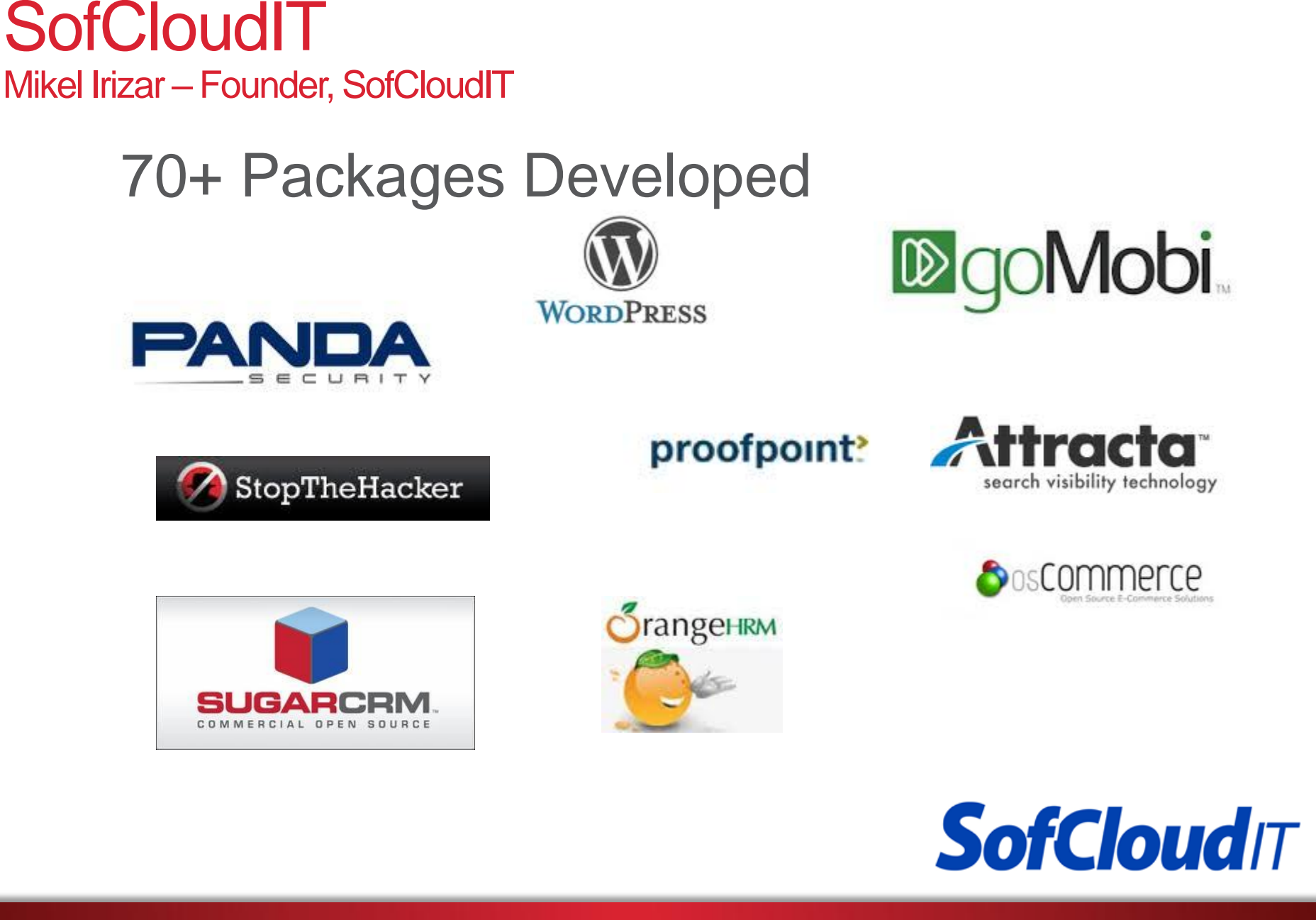

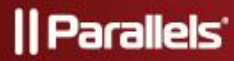

### APS Packaging with SofCloudIT – Requirements

Questions you should be clear about before starting an APS Project:

- •Business Requirements
	- How will is the application/service going to be sold?
	- What is the selling business process (workflow)?
- •Technical Requirements
	- Will the solution be deployed?
	- Will the solution be deployed as an on-premises or off-premise (syndicated) service by the service provider?
	- What is the installation/service provisioning workflow?
	- For external services, what are the documented APIs that will be consumed by the APS package?

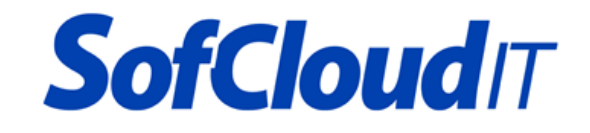

### APS Packaging with SofCloudIT – 9 Step Process

### Successful APS Packaging in 4 to 12 Weeks

- 1. Project Review between ISV and SofCloudIT
- 2. Complete Initial Functional Requirements Document (IFRD)
- 3. Generate proposal with scope of work, timeline, etc.
- 4. Provide detailed Functional Requirements Document (FRD)
- 5. Start APS development
- 6. Deliver draft APS package based on FRD
- 7. Enable ISV testing via SofCloud PA/Plesk test beds
- 8. Obtain package certification and complete documentation
- 9. ISV sign-off /approval of the package

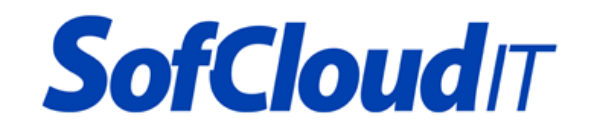

## APS Packaging with SofCloudIT – Categories

- Basic
	- Provisioning infrastructure: Parallels Automation/Plesk Panel
	- Relationship: Web App
	- No business model: Open Source
- Intermediate
	- Provisioning infrastructure: External Service (on-premises or off-premise)
	- Relationship: External infrastructure/license system (i.e. API, Web Service)
	- Simple business model: Few types of products, simple workflow, some special technical requirements **Attracta OFFICE** X DESKTOP StopTheHacker
- Advanced
	- Provisioning infrastructure: Parallels Automation plus external infrastructure
	- Relationship; External infrastructure/license system (i.e. API, Web Service)
	- Complex business model: Several type of products, complex workflow, many technical requirements<sup>12</sup> goMobi. The Cloud Security Company

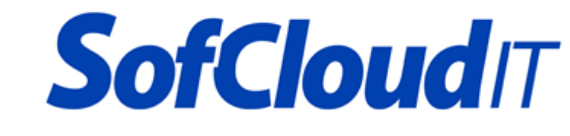

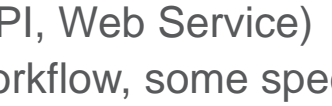

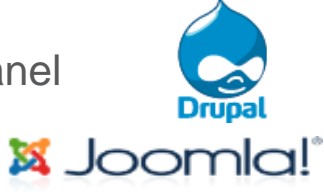

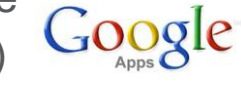

**WORDPRESS** 

### Q & A

![](_page_16_Picture_1.jpeg)

### Come to the APS Theater to Learn More

![](_page_17_Picture_1.jpeg)

# C APSSTANDARD

![](_page_17_Picture_163.jpeg)

### Technical Resources –APS & Parallels Websites

### • APSStandard.org Website

- APS Documentation & Development Tools (Update: Eclipse 3.7 support)
- APS Questionnaire [\(http://survey.apsstandard.org/index.php?sid=2\)](http://survey.apsstandard.org/index.php?sid=2)
- APS Support Queue [\(www.apsstandard.org/feedback\)](http://www.apsstandard.org/feedback)
- Parallels Automation Test Bed (via [www.APSStandard.org](http://www.apsstandard.org/))
- APS Certification
- APS Application Catalog
- APS Forums (New)
- www.parallels.com
	- Parallels Plesk Panel
		- [www.parallels.com/products/plesk](http://www.parallels.com/products/plesk)
	- Parallels Automation
		- [www.parallels.com/products/automation](http://www.parallels.com/products/automation) / <http://download.pa.parallels.com/poa/5.3/>
	- Parallels Partner Network
		- [www.parallels.com/partnernet/product-documentation/](http://www.parallels.com/partnernet/product-documentation/) (registration required)

![](_page_18_Picture_16.jpeg)